# **Тетрис**

Те́трис (производное от «тетрамино» и «теннис») — компьютерная игра, первоначально изобретённая и разработанная советским программистом Алексеем Пажитновым. Игра была выпущена 6 июня 1984 года — в это время Пажитнов работал в Вычислительном центре Академии наук СССР. Она была написана на языке программирования [Pascal](http://sysadminmosaic.ru/pascal-programming_language/pascal-programming_language) на микроЭВМ Электроника 60.

Тетрис представляет собой головоломку, построенную на использовании геометрических фигур «тетрамино» разновидности полимино, состоящих из четырёх квадратов.

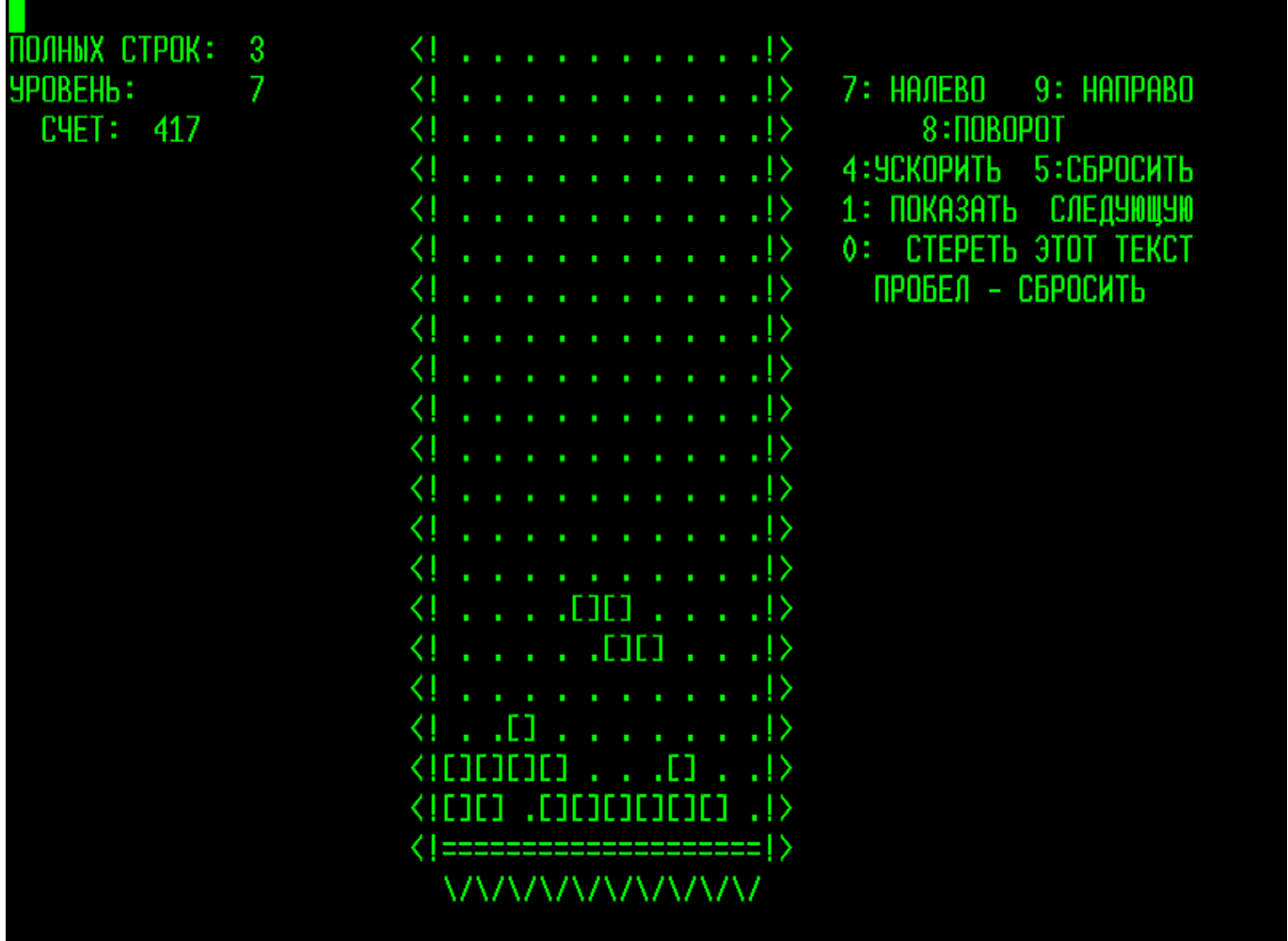

[оригинал](https://tetris.wiki/images/e/ea/Original_Tetris.png)

Размер игрового поля: 20 × 10 «кубиков».

Фигура появляется сразу в строках 1 и 2.

На экране отображается также:

- Полных строк
- Уровень (0-9)
- Счет

Назначение клавиш:

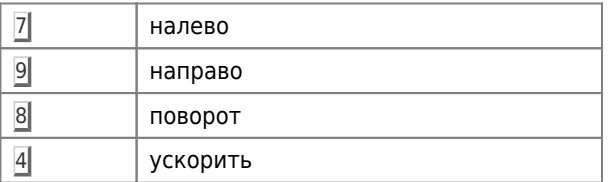

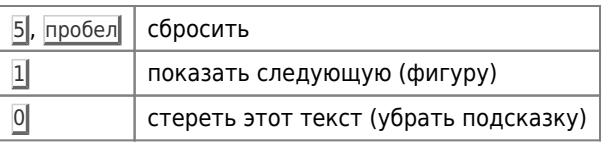

Правила подсчета очков:

- Очки начисляются за каждое успешно поставленную на место фигуру.
- На уровне 0 потенциальное количество очков для каждой фигуры начинается с 19 и уменьшается на 1 каждый раз, когда фигура опускается на один ряд. Как видно, фигура I, свободно падающее с верхней части игрового поля на нижнюю, спустится на 19 рядов и наберет 0 очков; никогда нельзя набрать меньше 0.
- Игра на более высоких уровнях дает дополнительные 3 × (уровень + 1) очки за фигуру.
- Игра с отключенным показом следующей фигуры дает дополнительные 5 очков за каждую фигуру.
- 3 цифры предназначены для отображения счета; при превышении 999 счетчик сбрасывается до 0, и появляется подсчет символов, чтобы отслеживать тысячи.

7 фигур Тетрис: I, L, J, O, S, T, Z

#### [оригинал](https://upload.wikimedia.org/wikipedia/commons/3/39/Tetrominoes_IJLO_STZ_Worlds.svg?download)

## **ДВК**

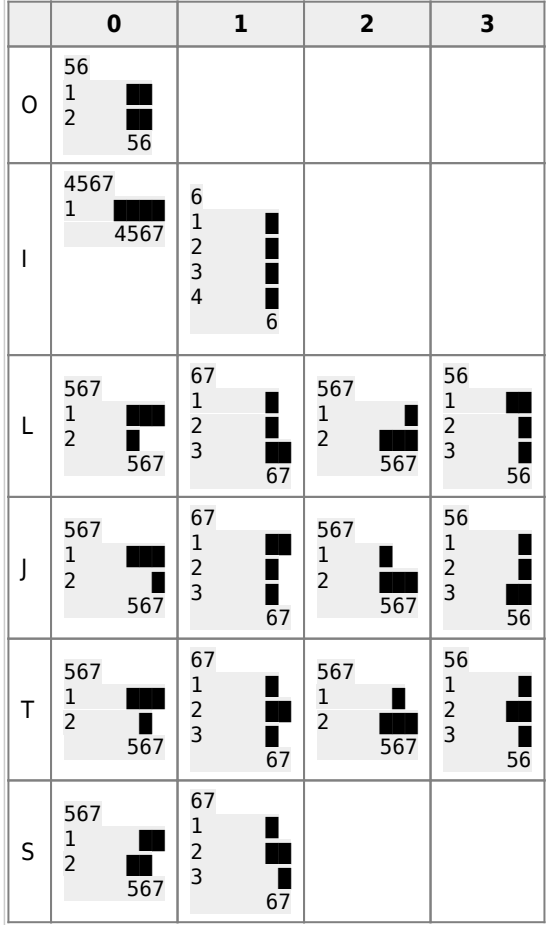

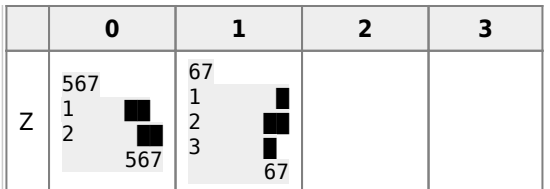

#### F = Поле

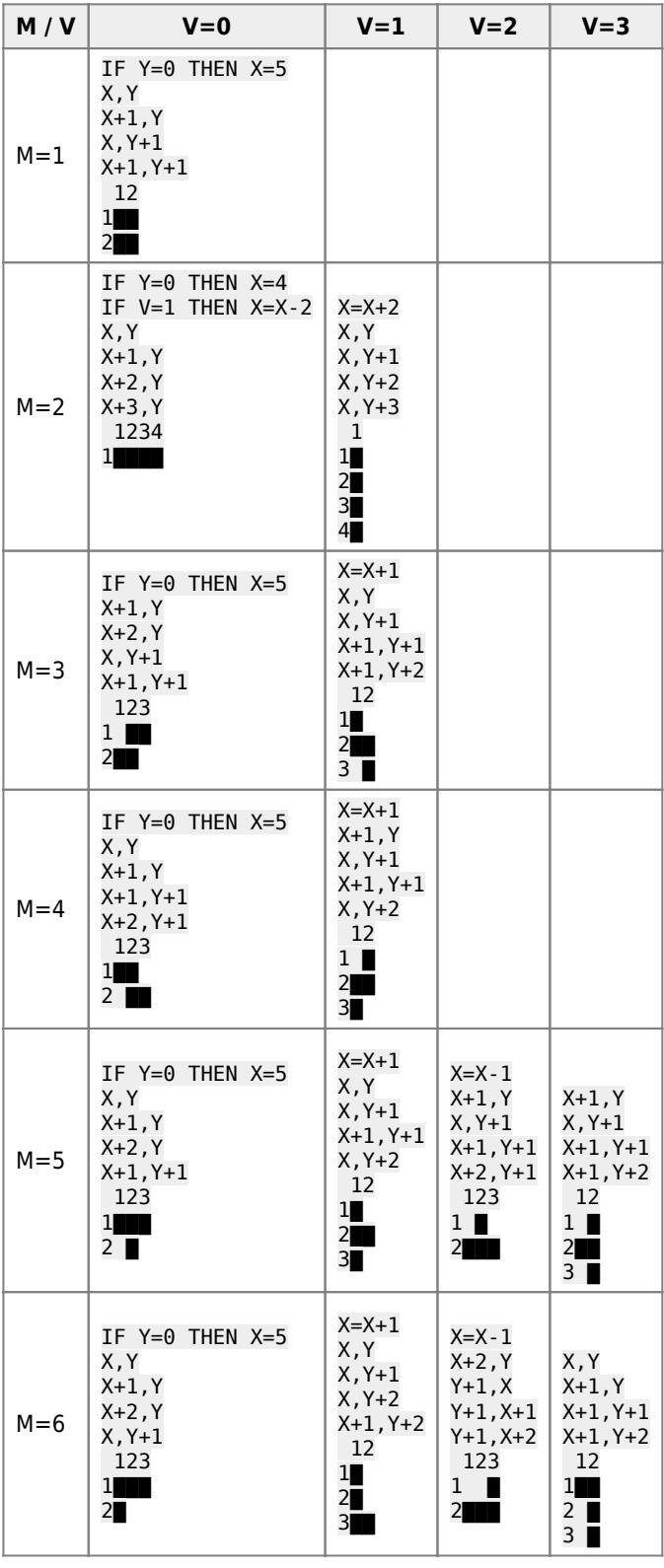

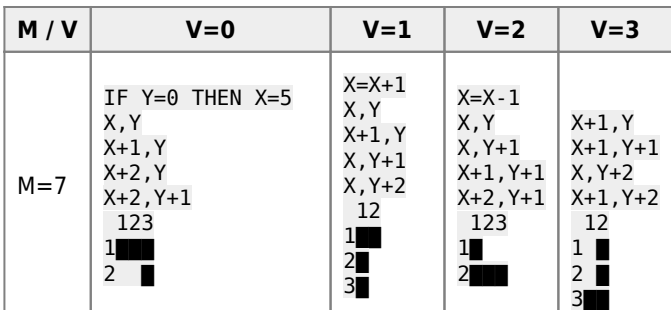

[ ]

Т Е Т Р И С [ ]

2  $\theta$ |

Ваш уровень? (0-9) - \_

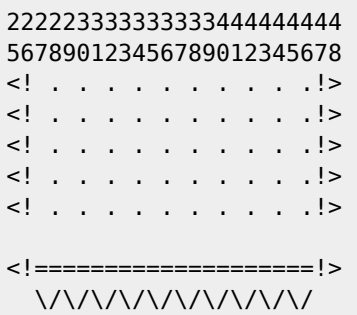

[dvk\\_emulator\\_16.10.22\\_18-03.tar.gz](http://sysadminmosaic.ru/_media/tetris/dvk_emulator_16.10.22_18-03.tar.gz)

<mark>—</mark>[Эмулятор ДВК](https://zx-pk.ru/threads/18351-emulyator-dvk.html)

### **MSX**

 [Tetris\]\[](http://sysadminmosaic.ru/wmsx/?DISKA_URL=/_media/msx:yamaha_kuvt:tetris2.dsk&FAST_BOOT)

### **Ссылки**

**W** [Tetris](https://ru.wikipedia.org/wiki/Tetris)

[Тетрис](https://ru.wikipedia.org/wiki/Тетрис)

[Tetris \(Electronika 60\) — TetrisWiki](https://tetris.wiki/Tetris_(Electronika_60))

<http://treegame.ru/help/tetris.php>

[Тетрис: история одной игры / Хабр](https://habr.com/ru/company/timeweb/blog/669676/)

[YouTube: Tetris \(1984\) \[Electronika 60\]](https://www.youtube.com/watch?v=CUdS4kR1z0E)

#### **[https://archive.org/details/RT-11\\_Games](https://archive.org/details/RT-11_Games)**

**<http://sysadminmosaic.ru/tetris/tetris?rev=1680431032>**

**2023-04-02 13:23**

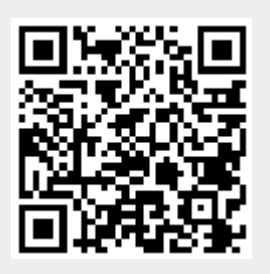